## Fichier:Organiser une journ e Vision temporel.jpg

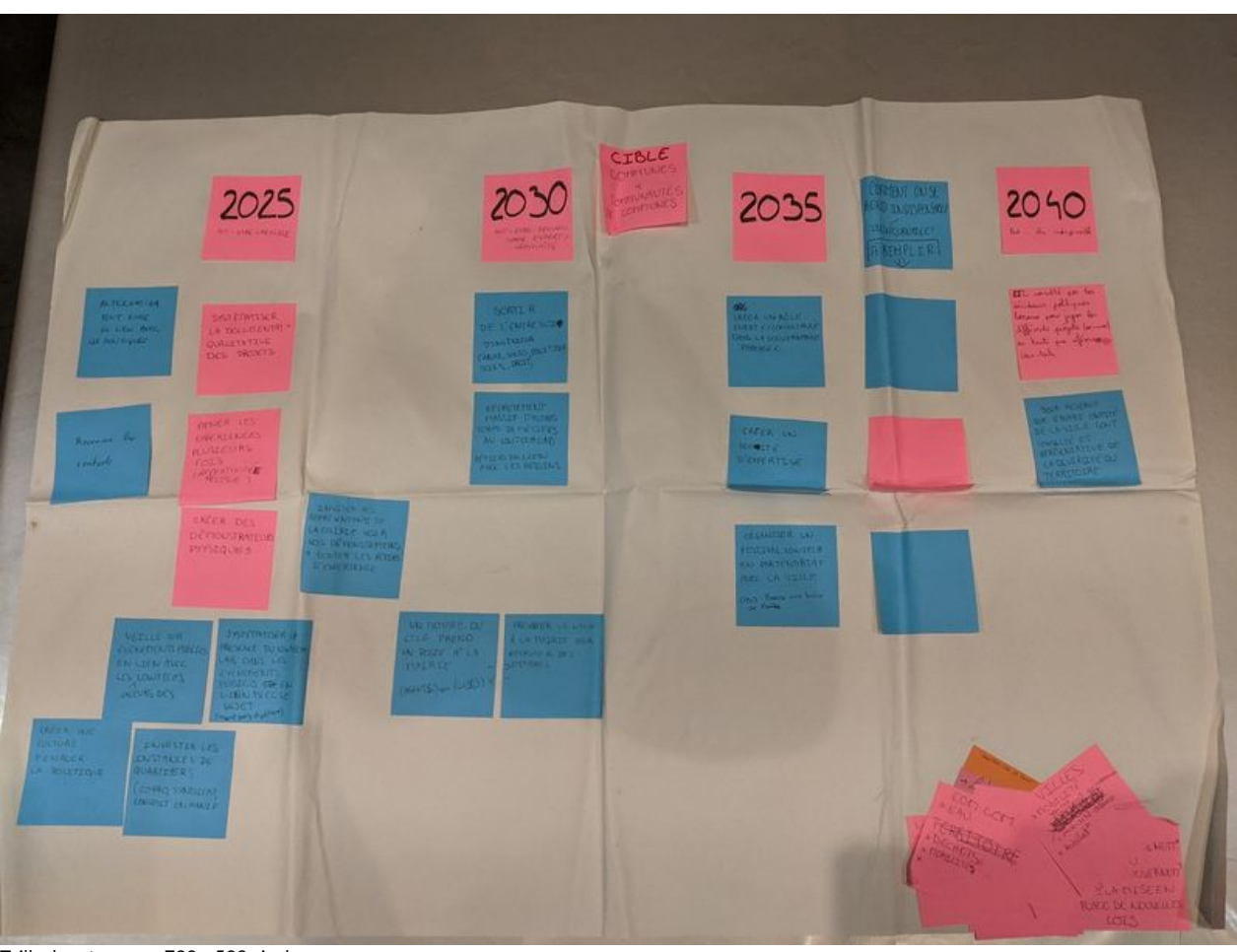

Taille de cet aperçu :799 × 599 [pixels](https://wiki.lowtechlab.org/images/thumb/1/1d/Organiser_une_journ_e_Vision_temporel.jpg/799px-Organiser_une_journ_e_Vision_temporel.jpg).

Fichier [d'origine](https://wiki.lowtechlab.org/images/1/1d/Organiser_une_journ_e_Vision_temporel.jpg) (1 553 × 1 165 pixels, taille du fichier : 334 Kio, type MIME : image/jpeg) Organiser\_une\_journ\_e\_Vision\_temporel

## Historique du fichier

Cliquer sur une date et heure pour voir le fichier tel qu'il était à ce moment-là.

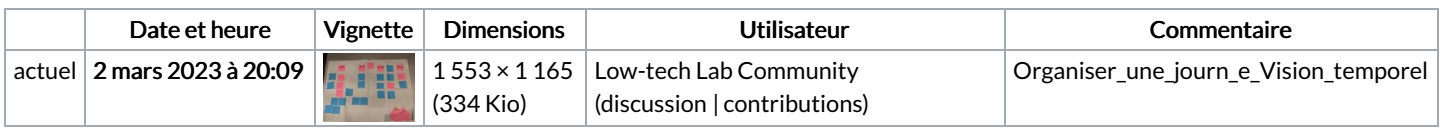

Vous ne pouvez pas remplacer ce fichier.

## Utilisation du fichier

La page suivante utilise ce fichier :

[Organiser](https://wiki.lowtechlab.org/wiki/Organiser_une_journ%25C3%25A9e_Vision) une journée Vision